# **SOFTWARE PRO PREZENTACI EEG SIGNÁLŮ A JEJICH ANALÝZ VYTVOŘENÝCH V MATLABU**

#### *L.Šenfeld 1, V.Tůma 1*

<sup>1</sup> Fakulta elektrotechnická, ČVUT v Praze

#### **Abstrakt**

*Analýza intrakraniálních elektroencefalogramů je jedna z nejpřesnějších metod určování epileptogenních ložisek pro pacienty s nevyléčitelnou epilepsií. Lékaři ve své analýze hodnotí události pouze z časových průběhů EEG signálů. Skupina ISARG (Intracranial Signal Analysis Research Group), která spojuje lékaře a techniky, se však touto problematikou zabývá do větší hloubky a využívá znalosti obou odvětví pro lepší popis těchto fenoménů. Nicméně pro správnou analýzu je velmi důležitá komunikace mezi oběma odvětvími, největší problém je v různém pohledu na předložená data. Naším cílem tedy bylo vytvořit aplikaci, která by byla lehce ovladatelná a přehledná pro prezentaci dat jak pro lékaře, tak i pro techniky. Existuje sice software, který dokáže zobrazit průběhy signálů, bohužel jde většinou o licencované verze nebo jde o software, který pro tyto účely není dostačující. Z tohoto důvodu jsme se rozhodli vytvořit vlastní verzi programu, který je v současné době nejen schopen*  zobrazovat větší množství signálů zároveň, ale rovněž umožňuje označení významných *událostí v časových průbězích. Aplikace je navržená modulárně tak, aby ji bylo možné neustále rozšiřovat o nové funkce a zobrazení. V základním modulu je obsaženo zobrazení pro lékaře, ve kterém je možné například filtrovat signály nebo je zobrazit v podobě montáží, což je kombinace více signálů v jednom průběhu použitím jednoduchých matematických operací.*

# **1) Introduction**

V současné době, komunikace a prezentace dat mezi technickým a lékařským odvětvím skupiny ISARG (Intracranial Signal Analysis Research Group in Prague) nejsou dostatečně efektivní a jsou také časově náročné. Lékaři nemohou dostatečně dobře pracovat s analýzami použitím Matlabu, nejen z hlediska absence znalosti prostředí a skriptovacího jazyka, ale také kvůli potřebě subjektivní analýzy vytvořené neurology. Na stranu druhou, software, který lékaři v současnosti používají, není většinou volně šiřitelný a formát dat není použitelný pro další analýzu.

Výzkum stojí na vzájemné spolupráci obou odvětví. Jde o dvoustupňový proces vývoje algoritmů, v prvním je týmem techniků algoritmus navrhnut a implementován, následně je presentován lékařskému týmu, v druhé části se tento algoritmus používá pro korekci již kompletních analýz. V závislosti na výsledcích může být algoritmus schválený jako dostatečně efektivní metoda detekce nebo zamítnut, poté je výsledek zaslán zpět technické části jako zpětná vazba.

Základní problém komunikace není pouze v rozdílném formátu, ale také v jiném úhlu pohledu na data. Například technik používá spektrum signálu pro zpracování analýzy, zatímco neurolog potřebuje zobrazit zvýrazněné křivky EEG signálu pro označení jeho důležitých částí. Tyto části by ale měly být viditelné v obou přístupech. Řešením je návrh aplikace, kde bude více oken s různými pohledy na signál, které budou svázané časem. Struktura tohoto návrhu je možné vidět na Obr. 1.

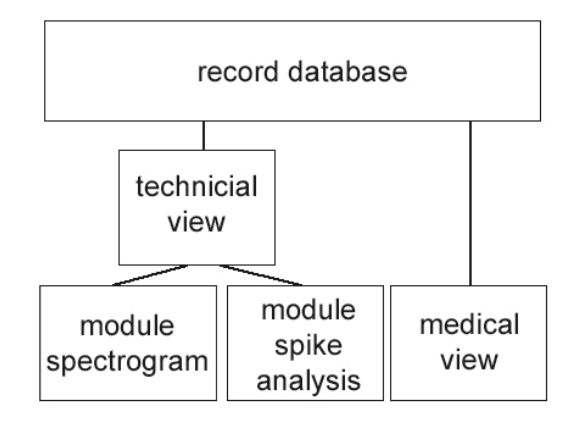

*Obr. 1. Základní struktura aplikace*

Dalším z požadavků byla rychlost prezentace dat a vysoká stabilita se zvážením velkého množství dat a také s použitím aplikace na běžných počítačích. Velikosti EEG záznamů se pohybují v rozmezí 20 MB až 1GB. S výsledky analýz a dočasně vytvořenými soubory mohou zabírat až trojnásobek velikosti původních záznamů. Kvůli rozsahu dat, složitosti a modularity aplikace jsme se rozhodli vyvinout takovou aplikaci založený na platformě C#.NET.

## **2 Shrnutí požadavků**

Zobrazení pro lékaře by mělo sjednotit všechny schopnosti komerčních produktů. Uživatelé by měli být schopni nalézt všechny zobrazení, nástroje, záložky atd. ve stejné struktuře, tak jak byli zvyklí doteď. Rovněž by zde měla být možnost rozumně značit události v signále a také k nim přidávat poznámky, které by se zobrazovaly technikům v jejich zobrazení. Základní sady filtrů pro biologické signály jako 50Hz, dolní a horní propusti jsou samozřejmostí.

Každé zobrazení bude určené pro jiné metody analýz. Optimální bude modulární systém, kde by každý modul obsahoval jeden druh analýzy s požadovanými parametry.

## **3 Implementace**

Všechny zobrazeny musí být implementovány jako rozhraní, které má přístup do modulu jádra (core). Prezentované analýzy jsou propojeny absolutním časem každého vzorku. Jádro umožňuje načítání standartních formátů biologických signálů, jako jsou EDF, EDF+, GDF, EEG, atd. a také realizuje export dat do souboru MAT pro zpětnou vazbu. Modulární struktura aplikace umožňuje jednoduché přidávání, odebírání a organizaci prezentačních modulů. Tato struktura je naznačena na Obr. 2.

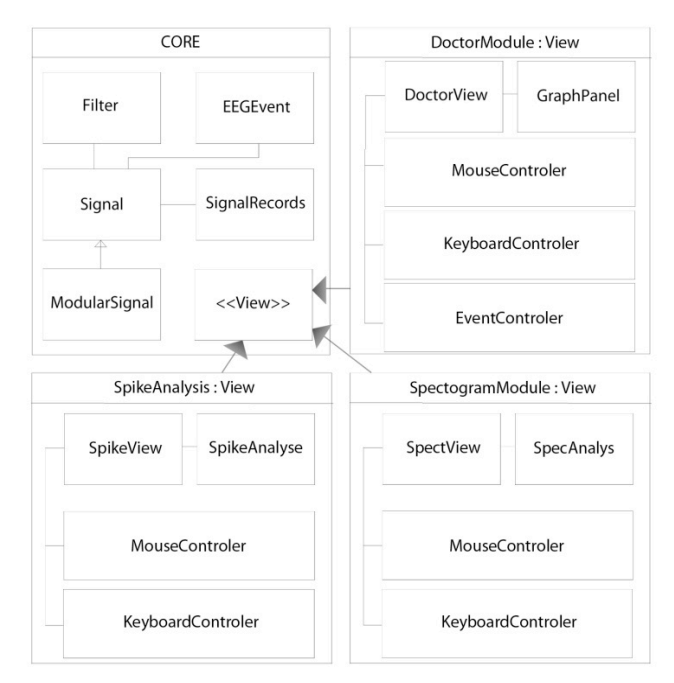

*Obr. 2. Zjednodušená modulární struktura*

Nejběžnější velikosti souborů s EEG signály se pohybují mezi 100 MB a 500 MB. Tyto soubory po načtení většinou zaberou v paměti více než dvojnásobek svojí velikosti. Tento princip ukládání do paměti je použitelný pouze u souborů do velikosti cca 50MB, pro větší soubory je tato metoda nepoužitelná. Při načítání souboru aplikace vytváří dočasné soubory pro každý záznam zvlášť. Jádro má implementovaný systém bufferů (vyrovnávací paměť), pomocí kterých do těchto souborů přistupuje. V bufferu jsou signály uloženy pouze jako posloupnost bajtů, ze které se poté generují hodnoty průběhů. Pokud se indexace dostane mimo velikost bufferu, načte se další blok a uloží do paměti. Tento přístup zajišťuje rychlé čtené hodnot a rozumný poměr mezi daty uloženými v paměti a na disku.

Další a neméně důležitý požadavek byla implementace filtrů pro lékařský tým. Počítání těchto filtrů může být paměťově i procesorově náročné. Kvůli snížení zatížení obtížností výpočtu používáme dočasné soubory, ve kterých je předpočítána rychlá Fourierova transformace (FFT). Filtrovaný signál je generovaný pouze pro krátké okno o velikosti několik aktuálně zobrazovaných oken. Při posunu v čase je filtrace znovu spuštěna s novým oknem a uložena do dočasného souboru. Tyto okna se samozřejmě mohou překrývat a aplikace se snaží tyto překrývající se části ukládat tak, aby se filtr nepočítal úplně od začátku. Princip filtrace je uvedený na Obr. 3. Tento druh filtrace je možný kvůli tomu, že v signálu nejsou fázové posuny. Další výhodou tohoto přístupu je rychlost výpočtu a paměťová nenáročnost. Filtry používají buffery pro čtení a zápis do souborů. Výsledek kombinace těchto funkcí je efektivní a rychlá filtrace.

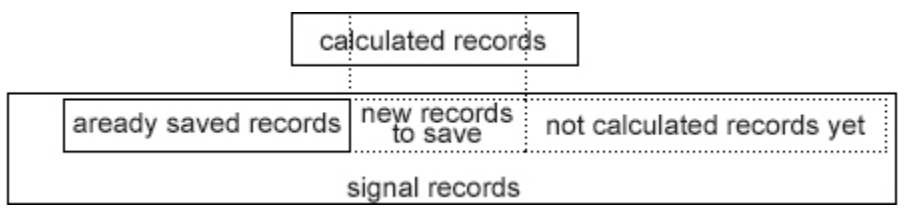

*Obr. 3. Funkce filtrace*

Poslední a nejdůležitější z požadavků bylo navrhnout snadno ovladatelné rozhraní pro správu událostí. Události (eventy) mohou označovat zajímavé části signálu, jako je například epileptický záchvat. Označovat mohou obě strany, technici použijí implementované algoritmy

pro detekci důležitých části a uloží je od GDF souboru, lékaři tento soubor otevřou a poskytují zpětnou vazbu.

Aplikace podporuje tři druhy událostí. Událost jednoho signálu pro značení hrotů a jiných důležitých části jednoho signálu. Skupinová událost umožňuje označení skupiny signálů, které ukazují potenciální zdroje epileptického záchvatu. Poslední druh označuje časovou událost, označí všechny signály, tímto lze třeba označit začátek a konec epileptického záchvatu. Všechny typy umožňují jejich autorům vložit krátký popis a mohou být dále nezávisle rozděleny do uživatelsky vytvořených typů, které jsou definovány barvou, průhledností a volitelnou viditelností v zobrazení. Těmito parametry si může vytvořit různé typy událostí pro zachování přehlednosti.

#### **4 Doctor view**

Doctor view, jak již z názvu vyplývá, je zobrazení určené pro lékaře. Po načtení souboru, který je ve format GDF, jsou signály zobrazeny jako časové průběhy pod sebou včetně jejich událostí. Vzhled tohoto okna byl zvolen tak, aby vypadal jako některý z komerčních aplikací, které do této doby lékaři používají, kvůli tomu je přechod na naši novou aplikaci velmi plynulý.

Díky zvýrazňování průběhu signálů může být měřítko každého měněno nezávisle na ostatních nebo klidně všechny naráz. Pokud by měly být některé průběhy pro studii neužitečné, je možné tyto průběhy rovněž filtrovat kvůli zachování přehlednosti. Jak můžete vidět na Obr. 4, je zde mnoho ovládacích prvků, které jsou rozepsány následně:

- 'Manage events': Při zaškrtnutí okno přejde do módu úprav událostí. Tím je možné upravovat, mazat a vytvářet nové události.
- 'Quick Event Management': Zobrazený pouze v módu úprav událostí. Zaškrtnutím se přejde do tzv. Rychlého režimu vytváření a mazání událostí.
- 'show Axis': V zapnutém stavu jsou u všech signalů zobrazené nulové osy. Použitelné, pokud potřebujete zjistit například hodnotu amplitudy signálu.
- 'show Cursor': Pokud je aktivováno, při sledování signal se ukazuje svislá červená čára s čtvrecem vystředěným na ukazatel myši, toto je vhodné pro přesnou lokalizaci některých velmi malých částí signal. Dodatečné informace jsou viditelné ve spodní liště okna.
- 'fast rendering': Signály v sobě nesou většinou více informace, než lze zobrazit, aktivací této možnosti se tyto části při zobrazování ignorují (dochází k decimaci signálu) a umožňují tak rychlejší odezvu aplikace.

Co se filtrů týče, jsou zde políčka pro horní a dolní propust, které obsahují základní hodnoty filtrací. Filtr 50Hz patří mezi nejčastější filtry, proto je zde navrhnut jako zaškrtávací políčko, díky tomu není nutné použít oba předchozí typy filtru jen pro realizaci tohoto, což ve výsledku znamená, že se tyto filtry dají skládat.

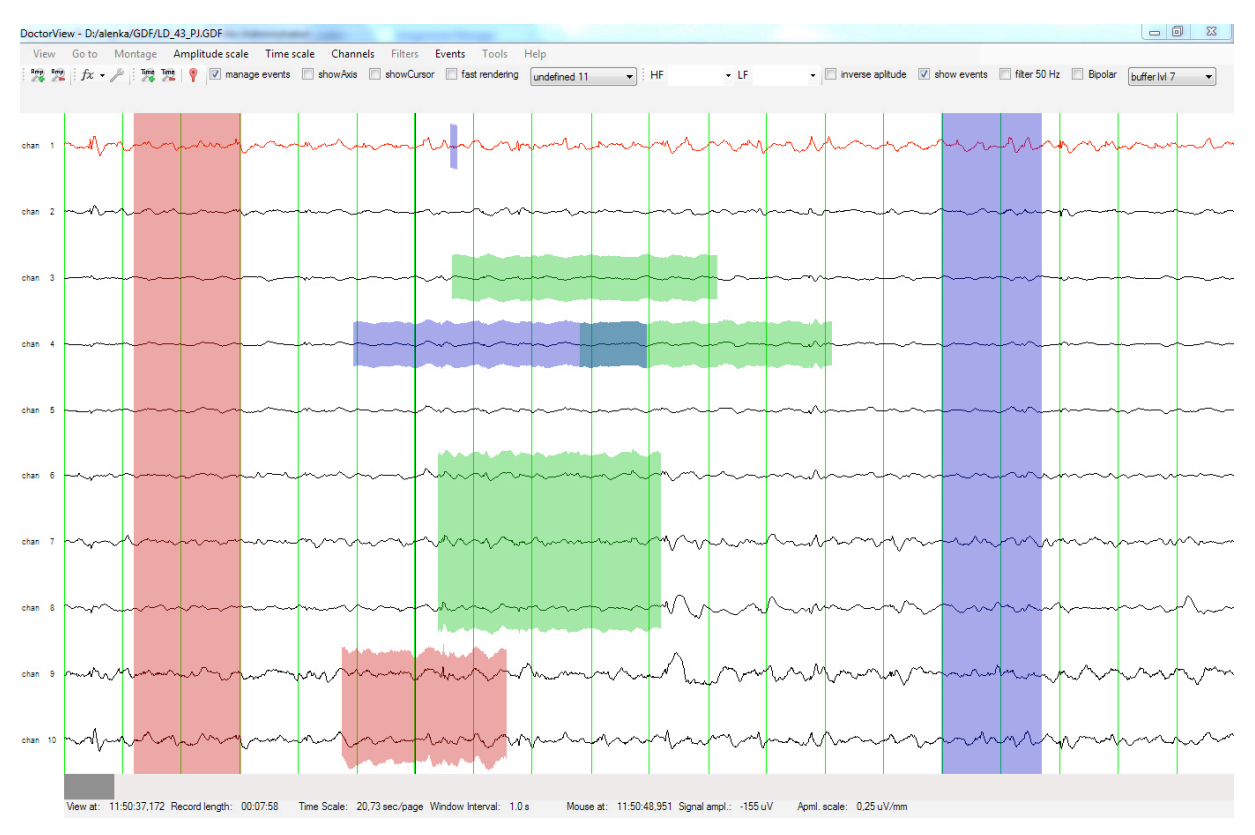

*Obr. 4. Vzhled Doctor view s různými druhy událostí (eventů)*

Nejnovější částí tohoto modulu je správa montáží, díky které je možné upravit zobrazení jednotlivých kanálů, normálně je ke každému přiřazen jeden signál. Takto lze do kanálu vložit matematickou formuli a tím realizovat například rozdíl dvou signálů, aniž bychom tento průběh měli v souboru vygenerovaný. Toto zobrazení navíc nijak neomezuje v použití předchozích funkcí.

## **5 Zhodnocení**

V současnosti je aplikace v testovacím stádiu. Neurologové poskytují zpětnou vazbu jen pouze u několika vybraných záznamů pacientů. Snažíme se ji přizpůsobit dodatečným požadavkům lékařů a rovněž se stále pracuje na optimalizaci algoritmů. Doufáme, že se využití aplikace zvětší, zejména co se počtu pacientů týče.

Vzhledem k tomu, že zobrazovací modul pro technický tým v současné době není implementován, hodláme rozdělit naše síly, kde jeden z nás by se věnoval dokončení modulu pro lékaře a druhý se věnoval tomu technickému.

## **6 Acknowledgement**

Práce výzkumného týmu je podporována granty Ministerstva Zdravotnictví ČR IGA NT 11460-4/2010, IGA NT13357-4/2012, studentským grantem SGS 10/272/OHK4/3T/13 a výzkumnám programem MSM6840770012

Lukáš Šenfeld e-mail: senfeluk@fel.cvut.cz

Vojtěch Tůma e-mail: tumavojt@fel.cvut.cz